## Recursion

Announcements

Self-Reference

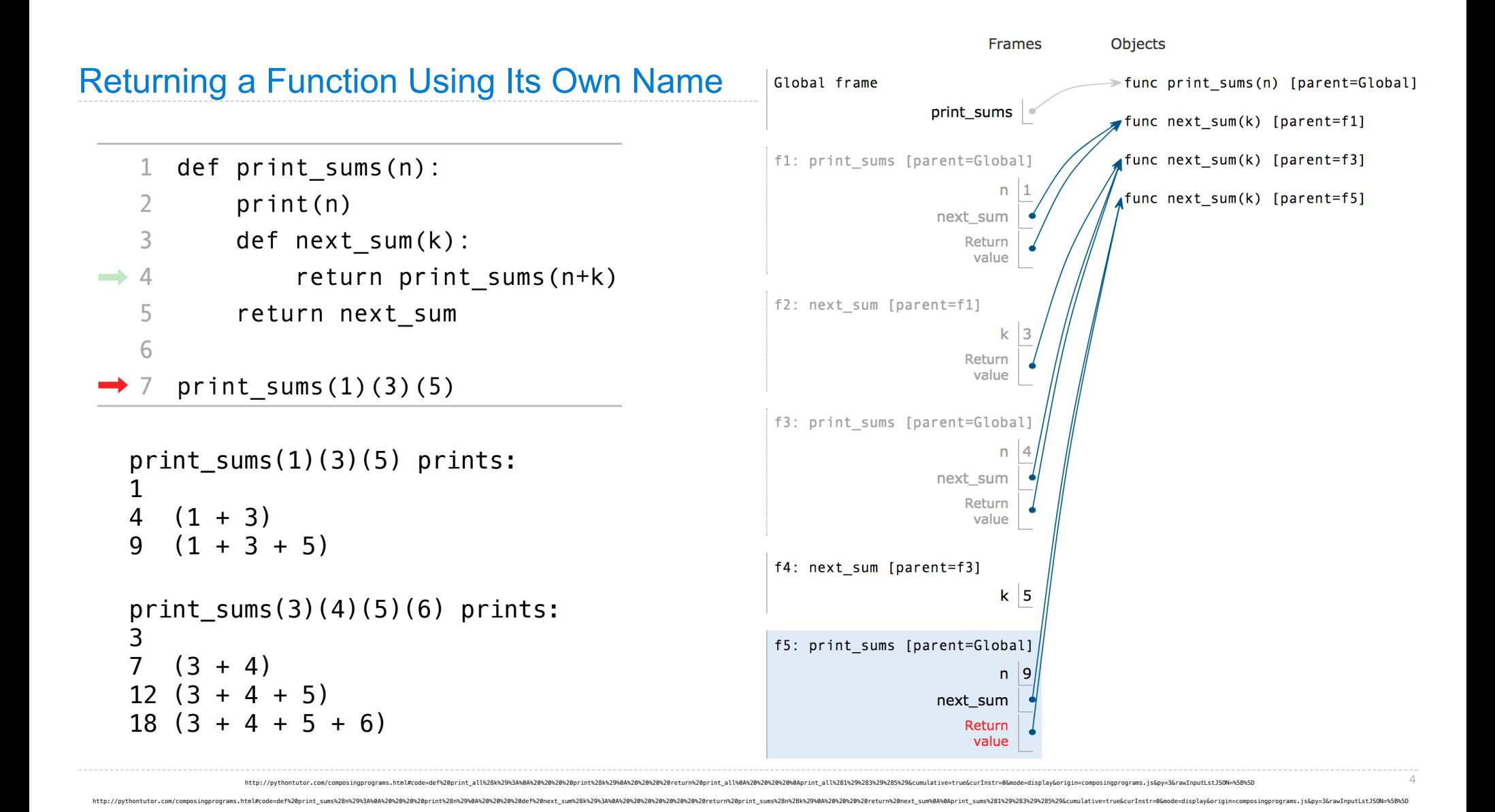

## Reminder: Twenty-One Rules

Two players alternate turns, on which they can add 1, 2, or 3 to the current total

The total starts at 0

The game end whenever the total is 21 or more

The last player to add to the total loses

(Demo)

## Recursive Functions

(Demo)

Discussion Question: Factorial Two Ways

```
Rewrite fact(n) so that the result of fact(5) is computed using the following steps:
5(1 * 5)20 (1 * 5 * 4)60 (1 * 5 * 4 * 3)120 (1 * 5 * 4 * 3 * 2)def fact(n):
  """Compute n factorial.
 \gg fact(5)
  120
 \gg fact(0)
  1
  """
 if n == 0 or n == 1:
       return 1
  else:
      return fact(n-1) * n
```
7

## Discussion Question: Play Twenty-One

Rewrite play as a recursive function without a while statement.

• Do you need to define a new inner function? Why or why not? If so, what are its arguments?

8

• What is the base case and what is returned for the base case?

```
def play(strategy0, strategy1, announce=print result, goal=21):
  "Play twenty-one and return the index of the winner."
 n = \emptysetwho, who strat = 0, strategy0 while n < goal:
     n = n + who_strat(n)announce = announce(who, n)if who == 0:who, who strat = 1, strategy1
     elif who == 1:who, who strat = 0, strategy0 return who
```